# **Open Your Mind to Open Source**

#### Welcome!

MPDO's & EOPR's

Centre for IT & eGovernance **TSIRD** Hyderabad

### Why Open Source

- Free source code for development
- Free distribution
- Community based software
- Cost effective
- Can be tailor made to needs

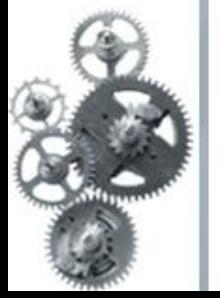

### Applications and Features

• Writer/ Web : Producing text documents & Web pages

• Calc : For Spreadsheets

• Impress : For slide presentations

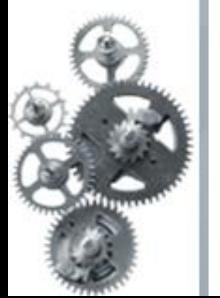

**Draw:For Professional-quality drawings** 

## Built in Applications

- Autopilots : To guide through creating new documents and importing data
- Charts and equations
- Data source connection capabilities for mail merge etc.
- XML file formats for small size formats
- **Easy high quality conversion**
- **Animation** in presentation
- Available in 23 languages, plus Asian language support

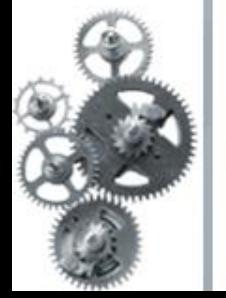

#### Writer and Web

- **Better labeling**
- **Section protection**.
- **Password protection for recording editing**
- **Improved line numbering**
- **Negative indents**
- **Hyphenation Define the minimal number of characters for hyphenation by choosing**

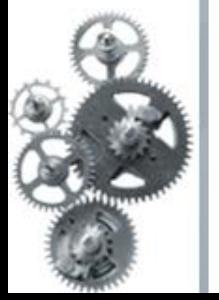

• .

### **Calc**

#### • **ROMAN and ARABIC functions Convert a value**

#### • **Additional new functions**

- MIRR: Calculate the modified internal rate of return for a series of cash flows with
- interest rates for investments and reinvestments.
- CELL: Provide information about content, formatting or location of a specific cell.
- $\cdot$   $\cdot$  ISPMT: Calculate the interest of a credit or investment with constant redemption
- rates.
	- • Analysis Addin: Provide new analysis functionality and improved Excel import.
- **Import HTML tables into spreadsheets Insert data from external sources (like linked**
- areas or WebQueries). Choose Insert > External Data.
- **Matrix arrays Improved complex scientific calculations. The number of elements that**

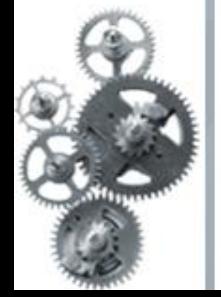

- **New print options** *Suppress output of empty pages: If this option is active, pages that*
- **Improved calculation time and use less memory The maximum string length in**
- **Improved operations Perform multiple operations with greater flexibility. This feature**

- **Improved recognition of English date formats This is in addition to the default formats**
- set by the system language, when importing a text file into Calc. This enables you to
- import formats such as 12-Mar-01 independent of the format used by system language.
- Choose File > Open > Text filter.
- **Improved Import and export of 16-bit Unicode text files Choose File > Open or File >**
- Save As. and select the Text CSV format.
- **Improved display of line breaks Solve the problem of having different line breaks**
- appear on print and on screen when you select the line break alignment option for cells.
- Using this option shows line breaks as they appear in print on-screen.
- **Hyphenate text in cells This option is when used with the Line Break wrap option.**

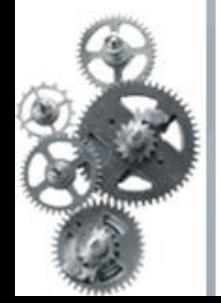

#### Database Access and Data Source Creation

- **Connect to data sources instead of making them Instead of creating and maintaining**
- **Administration You can also copy tables and queries between data sources**
- **Assign a database table to a combo or list box Pick up data through a field.**
- **New form events** *Before reloading: Called before a reload on the form is executed.*
- **Edit table indexes This component has been completely rewritten. A new Index Design**

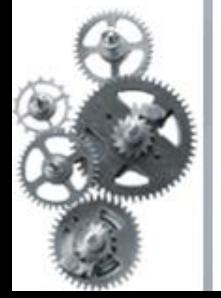

#### Draw, Impress and Images Editing Features

- **Rotate meta files Used to be, you couldn't rotate metafiles, just bitmaps.**
- **Maximum size for caching Set an upper limit (in KB) for the total graphics cache size**
- **Vertical text There are now vertical versions of the three Draw text creation tools,**
- **Printing options for graphics and gradients**
- **EPS and SVG export Create both formats by exporting from Draw.**

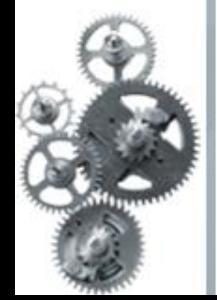

# Thank you

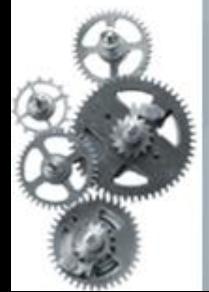